# Package 'sqlutils'

February 20, 2015

<span id="page-0-0"></span>Type Package Title Utilities for working with SQL files. Version 1.2 Date 2014-11-19 Author Jason Bryer Maintainer Jason Bryer <jason@bryer.org> URL <http://jason.bryer.org/sqlutils>, <http://github.com/jbryer/sqlutils> BugReports <https://github.com/jbryer/sqlutils/issues> Description This package provides utilities for working with a library of SQL files. License GPL Depends roxygen2, stringr, DBI Suggests tcltk, sqldf, xtable Enhances RPostgreSQL, RODBC, RMySQL, RSQLite, RJDBC NeedsCompilation no Repository CRAN Date/Publication 2014-11-19 17:49:01

# R topics documented:

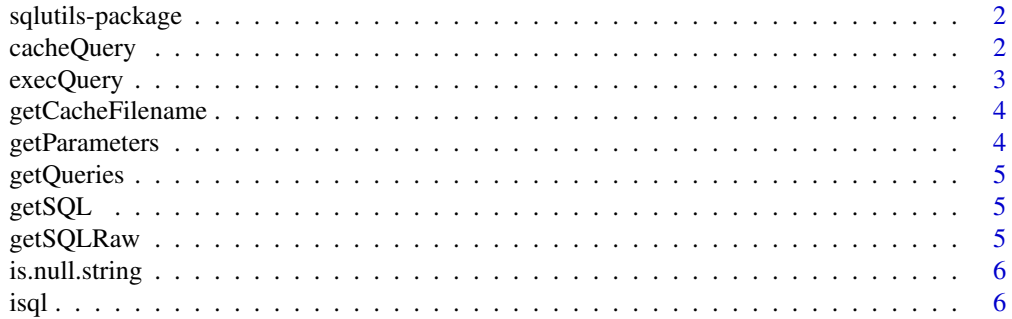

# <span id="page-1-0"></span>2 cacheQuery

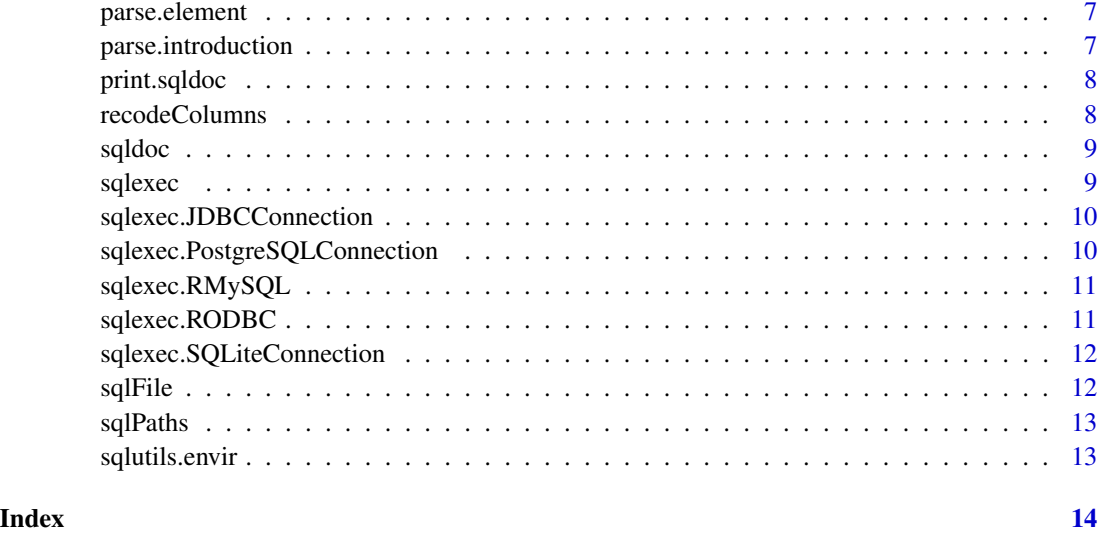

sqlutils-package *Utilities for working with SQL files.*

#### Description

Utilities for managing a library of SLQ files.

#### Author(s)

Jason Bryer <jason@bryer.org>

cacheQuery *Function for working with cached queries.*

#### Description

This will first look in the given directory for a CSV or Rda version of the file, if it exists, that will be read and returned. Otherwise it will execute the query and then saves a CSV or Rda file.

#### Usage

```
cacheQuery(query = NULL, dir = getwd(), filename = getCacheFilename(query
  = query, dir = dir, ext = format, ...), format = "rda", maxLevels = 20,
  ...)
```
# <span id="page-2-0"></span>execQuery 3

# Arguments

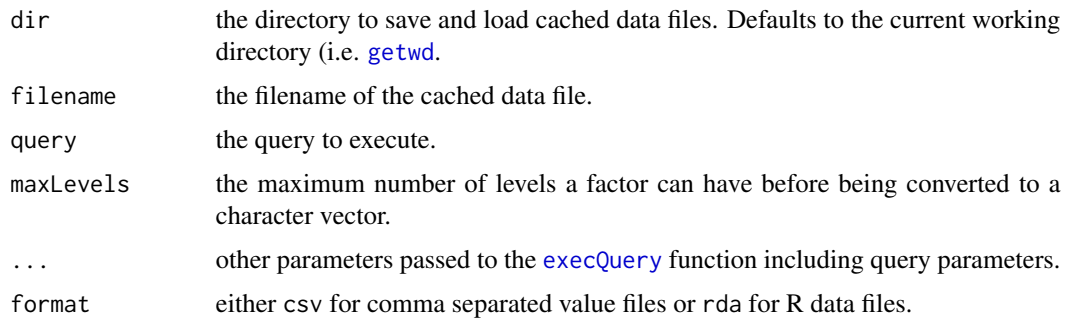

# Value

a data frame.

<span id="page-2-1"></span>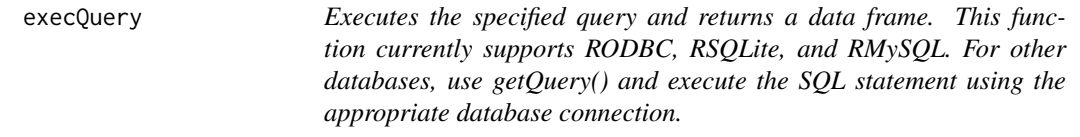

# Description

Executes the specified query and returns a data frame. This function currently supports RODBC, RSQLite, and RMySQL. For other databases, use getQuery() and execute the SQL statement using the appropriate database connection.

## Usage

```
execQuery(query = NULL, connection = NULL, maxlevels = 20, ...)
```
# Arguments

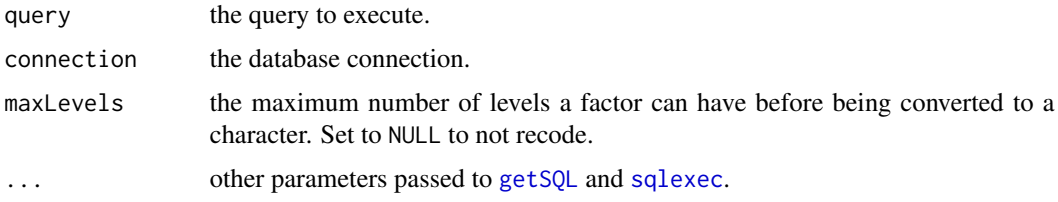

#### See Also

sqlexec, cacheQuery

<span id="page-3-0"></span>

Returns the complete filepath to the cache file.

# Usage

```
getCacheFilename(query, dir = getwd(), ext = "csv", ...)
```
# Arguments

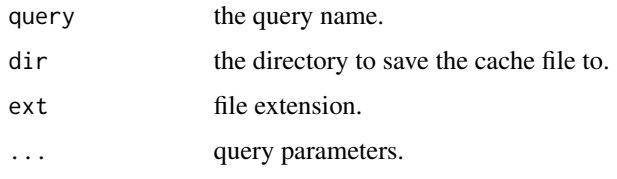

#### Value

full filepath to the cached file.

getParameters *Returns the parameters that must be set for the given query.*

#### Description

Returns the parameters that must be set for the given query.

#### Usage

```
getParameters(query)
```
#### Arguments

query the query name.

#### Value

list of parameter names.

<span id="page-4-0"></span>

Returns a list of available queries in the current repository.

#### Usage

getQueries()

<span id="page-4-1"></span>getSQL *Returns the query as a string with the parameters set.*

#### Description

Returns the query as a string with the parameters set.

#### Usage

 $getSQL$ (query = NULL, ...)

#### Arguments

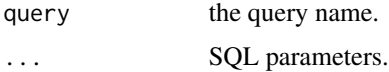

#### Value

the SQL string with parameters replaced.

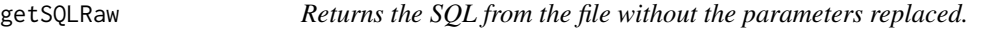

#### Description

Returns the SQL from the file without the parameters replaced.

#### Usage

getSQLRaw(query)

#### <span id="page-5-0"></span>Arguments

query the query name.

## Value

the unedited SQL statement.

is.null.string *Does the string contain no matter, but very well [:space:]?*

#### Description

Does the string contain no matter, but very well [:space:]?

#### Usage

is.null.string(string)

#### Arguments

string the string to check

#### Value

TRUE if the string contains words, otherwise FALSE

isql *Interactive SQL session.*

#### Description

This function will start an interactive SQL session. The user can enter SQL statements and execute them against the given database connection. This was initially developed as a teaching tool for learning SQL.

#### Usage

 $isql(conn, sql = character(), envir = baseenv(), ...)$ 

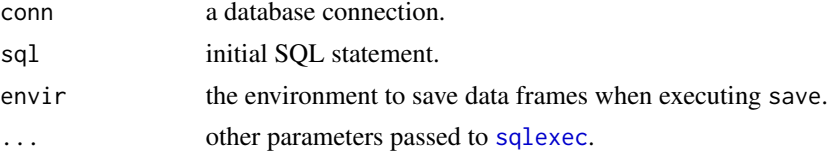

#### <span id="page-6-0"></span>parse.element 7

# Value

returns a list containing two character vectors, one with a history of commands and another with a history of SQL statements.

parse.element *Parse a raw string containing key and expressions.*

#### Description

Copied from roxygen2: https://github.com/yihui/roxygen2/blob/master/R/parse-preref.R

#### Usage

parse.element(element, srcref)

# Arguments

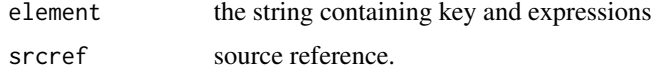

#### Value

A list containing the parsed constituents

#### Author(s)

yihui

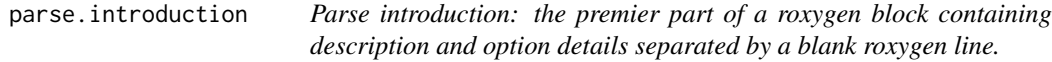

#### Description

Copied from roxygen2: https://github.com/yihui/roxygen2/blob/master/R/parse-preref.R

#### Usage

parse.introduction(expression)

#### Arguments

expression the description to be parsed

# <span id="page-7-0"></span>Value

A list containing the parsed description

#### Author(s)

yihui

print.sqldoc *Prints the SQL documentation.*

# Description

Prints the SQL documentation.

#### Usage

## S3 method for class 'sqldoc'  $print(x, \ldots)$ 

#### Arguments

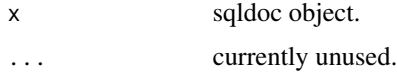

recodeColumns *Recodes factors with more than* maxLevels *to characters.*

# Description

Recodes factors with more than maxLevels to characters.

#### Usage

```
recodeColumns(df, maxLevels = 20)
```
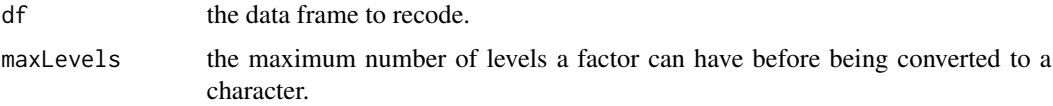

<span id="page-8-0"></span>

Parses the query and returns a list with all the elements of the comment.

#### Usage

sqldoc(query)

## Arguments

query the query name.

#### Value

a list with documentation including introduction, return, and params (as a data frame).

<span id="page-8-1"></span>sqlexec *Generic function for executing a query.*

#### Description

Generic function for executing a query.

#### Usage

```
sqlexec(connection, sql, ...)
```
# Arguments

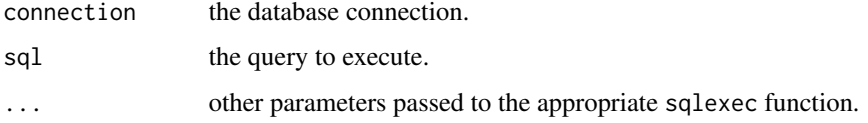

#### Value

a data frame.

<span id="page-9-0"></span>sqlexec.JDBCConnection

*Executes queries for RJDBC*

# Description

Executes queries for RJDBC

#### Usage

```
## S3 method for class 'JDBCConnection'
sqlexec(connection, sql, ...)
```
#### Arguments

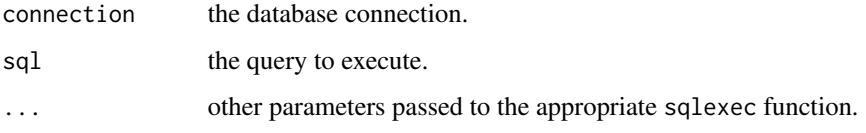

sqlexec.PostgreSQLConnection *Executes queries for RPostgreSQL*

# Description

Executes queries for RPostgreSQL

#### Usage

```
## S3 method for class 'PostgreSQLConnection'
sqlexec(connection, sql, ...)
```
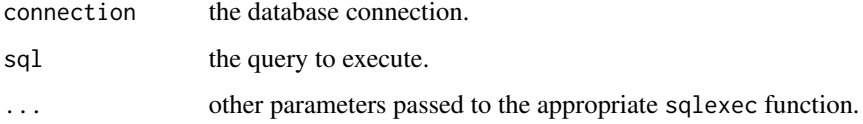

<span id="page-10-0"></span>

Executes queries for RMySQL package.

# Usage

```
## S3 method for class 'RMySQL'
sqlexec(connection, sql, ...)
```
#### Arguments

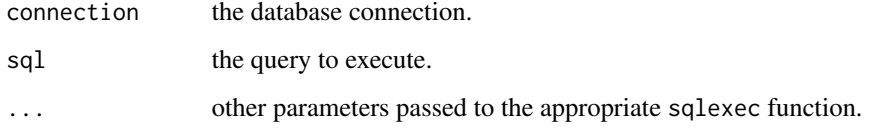

sqlexec.RODBC *Executes queries for RODBC package.*

# Description

Executes queries for RODBC package.

#### Usage

```
## S3 method for class 'RODBC'
sqlexec(connection, sql, ...)
```
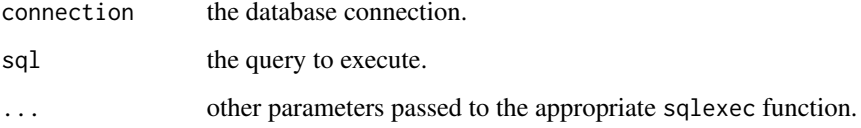

<span id="page-11-0"></span>sqlexec.SQLiteConnection

*Executes queries for RSQLite package.*

# Description

Executes queries for RSQLite package.

## Usage

```
## S3 method for class 'SQLiteConnection'
sqlexec(connection, sql, ...)
```
# Arguments

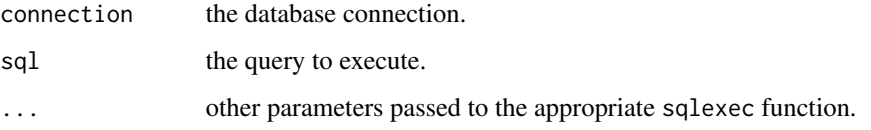

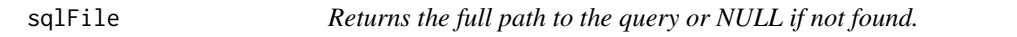

# Description

Returns the full path to the query or NULL if not found.

#### Usage

```
sqlFile(query)
```
#### Arguments

query the query to find.

# Value

path to the query file.

<span id="page-12-0"></span>

Search paths for SQL repositories.

## Usage

```
sqlPaths(path, replace = TRUE)
```
# Arguments

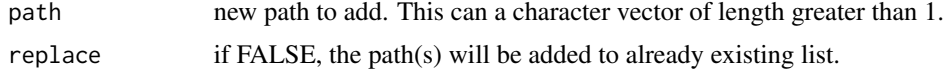

sqlutils.envir *The locations of SQL files*

# Description

The locations of SQL files

# Usage

sqlutils.envir

#### Format

<environment: 0x11220ce98>

# <span id="page-13-0"></span>Index

∗Topic database sqlutils-package, [2](#page-1-0) ∗Topic datasets sqlutils.envir, [13](#page-12-0) ∗Topic package sqlutils-package, [2](#page-1-0) ∗Topic sql sqlutils-package, [2](#page-1-0) cacheQuery, [2](#page-1-0) execQuery, *[3](#page-2-0)*, [3](#page-2-0) getCacheFilename, [4](#page-3-0) getParameters, [4](#page-3-0) getQueries, [5](#page-4-0) getSQL, *[3](#page-2-0)*, [5](#page-4-0) getSQLRaw, [5](#page-4-0) getwd, *[3](#page-2-0)* is.null.string, [6](#page-5-0) isql, [6](#page-5-0) parse.element, [7](#page-6-0) parse.introduction, [7](#page-6-0) print.sqldoc, [8](#page-7-0) recodeColumns, [8](#page-7-0) sqldoc, [9](#page-8-0) sqlexec, *[3](#page-2-0)*, *[6](#page-5-0)*, [9](#page-8-0) sqlexec.JDBCConnection, [10](#page-9-0) sqlexec.PostgreSQLConnection, [10](#page-9-0) sqlexec.RMySQL, [11](#page-10-0) sqlexec.RODBC, [11](#page-10-0) sqlexec.SQLiteConnection, [12](#page-11-0) sqlFile, [12](#page-11-0) sqlPaths, [13](#page-12-0) sqlutils *(*sqlutils-package*)*, [2](#page-1-0) sqlutils-package, [2](#page-1-0) sqlutils.envir, [13](#page-12-0)